## <span id="page-0-0"></span>Beispieldokument zum Projekt Multimediale Lehre an der Technischen Universität Graz

Andreas Hirczy<sup>∗</sup> Winfried Kernbichler† David Camhy

14. Januar 2008

## Inhaltsverzeichnis

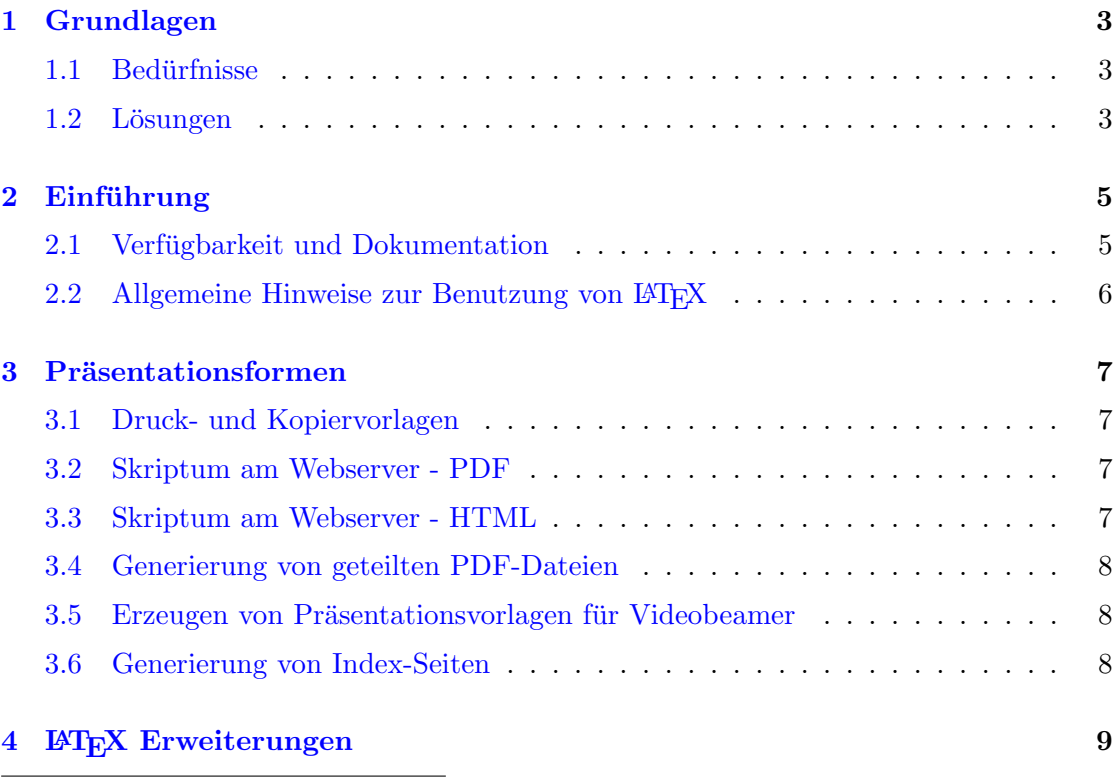

∗ Inst. fur Theoretische Physik, Tel.: +43/3 16/8 73-81 90; ahi@itp.tugraz.at ¨

<sup>†</sup>Inst. für Theoretische Physik, Tel.:  $+43/316/873-8182$ ; winfried.kernbichler@itp.tugraz.at

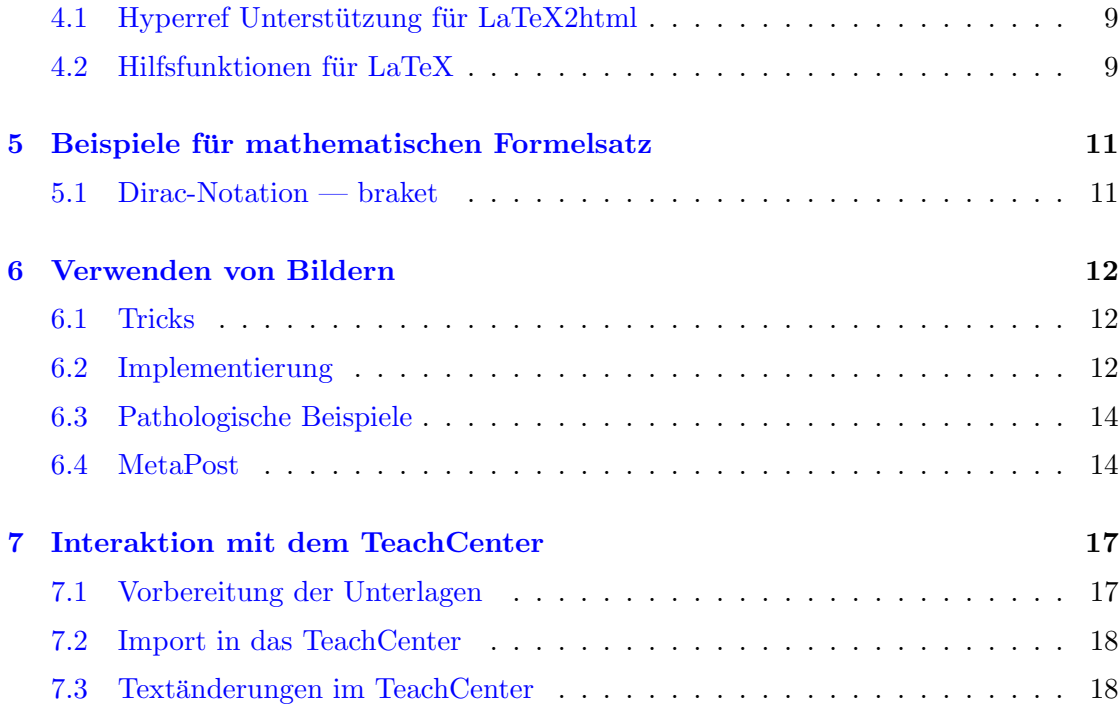